#### МИНОБРНАУКИ РОССИИ **ФЕДЕРАЛЬНОЕ ГОСУДАРСТВЕННОЕ БЮДЖЕТНОЕ ОБРАЗОВАТЕЛЬНОЕ УЧРЕЖДЕНИЕ ВЫСШЕГО ПРОФЕССИОНАЛЬНОГО ОБРАЗОВАНИЯ «ВОРОНЕЖСКИЙ ГОСУДАРСТВЕННЫЙ УНИВЕРСИТЕТ» (ФГБОУ ВПО ВГУ)**

УТВЕРЖДАЮ Заведующий кафедрой *Математического обеспечения ЭВМ*

*Г.В.Абрамов*

23.03.2024 г.

## **РАБОЧАЯ ПРОГРАММА УЧЕБНОЙ ДИСЦИПЛИНЫ**

## **Б1.В.ДВ.03.01 Введение в Unix**

#### **1. Шифр и наименование направления подготовки/специальности:**

02.03.02, Фундаментальная информатика и информационные технологии

# **2. Профиль подготовки/специализации:**

Инженерия программного обеспечения

- **3. Квалификация (степень) выпускника:**  бакалавр
- **4. Форма образования:**  очная
- **5. Кафедра, отвечающая за реализацию дисциплины:**  Математического обеспечения ЭВМ (МО ЭВМ)
- **6. Составители программы:**

Канд.физ.-мат.наук, доцент М.К.Чернышов

**7**. **Рекомендована:** НМС факультета ПММ протокол №5 от 22.03.2024 г.

**8. Учебный год:** 2027/2028 **Семестр(-ы): 7**

## **9. Цели и задачи учебной дисциплины:**

### **Цели дисциплины:**

- *Знакомство с основами функционирования широко применяемых в информационных технологиях операционных систем семейства Unix;*
- *Формирование способности применять в профессиональной деятельности современные языки программирования и методы параллельной обработки данных, операционные системы;*

## **Задачи дисциплины:**

- *Формирование навыков развёртывания, настройке и обслуживанию операционных систем семейства Linux, включая локальное и сетевое администрирование указанных операционных систем, с целью построения информационных систем и сервисов на их основе;*
- *Формирование навыков использования в профессиональной деятельности объектно-ориентированных систем программирования (ПК-6.1)*

## **10. Место учебной дисциплины в структуре ООП.**

Дисциплины по выбору части, формируемой участниками образовательных отношений Блока 1. Дисциплины.

Требования к входным знаниям, умениям и компетенциям. Изучение базовых дисциплин 1-2 курсов: математический анализ, дискретная математика, математическая логика и теория алгоритмов, основы программирования.

Дисциплины, для которых данная дисциплина является предшествующей. Языки программирования, программирование на C#, программная инженерия, UML-технологии, программирование WEB-приложений.

#### **11. Планируемые результаты обучения по дисциплине/модулю (знания, умения, навыки), соотнесенные с планируемыми результатами освоения образовательной программы (компетенциями выпускников)::**

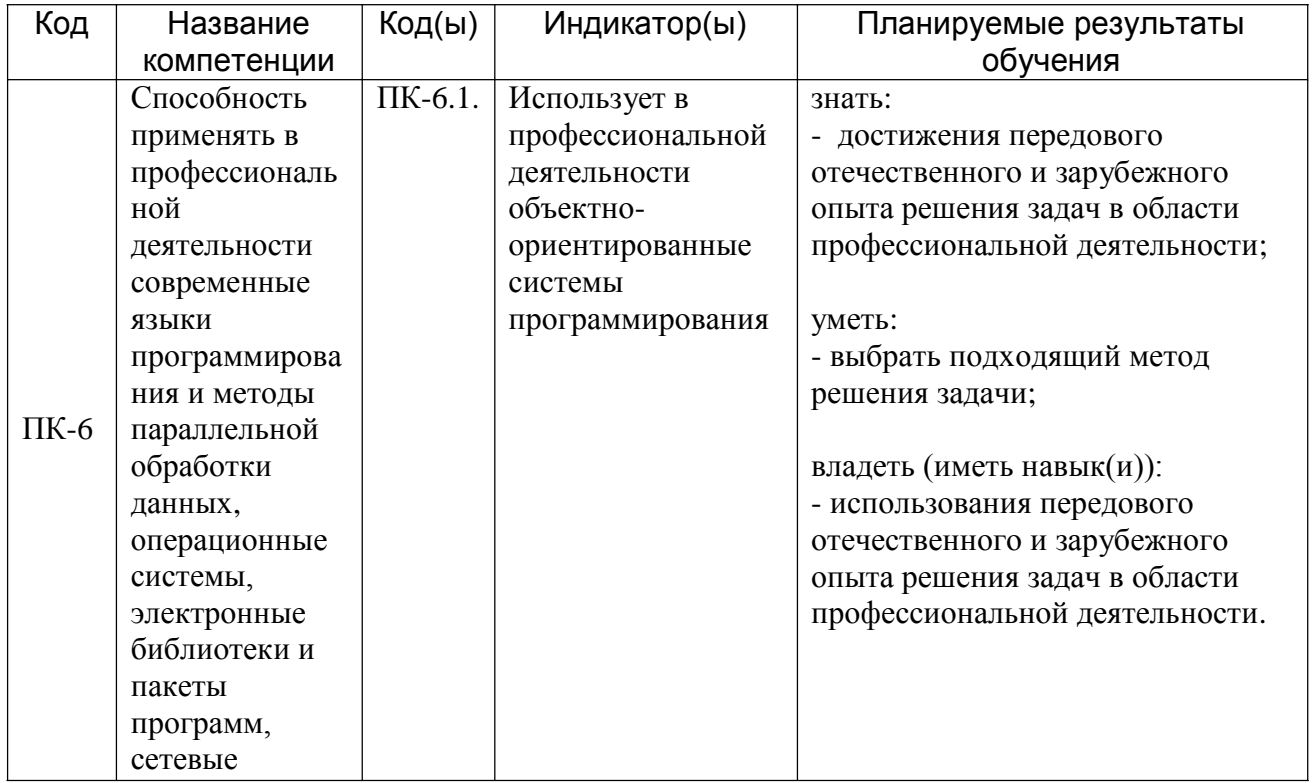

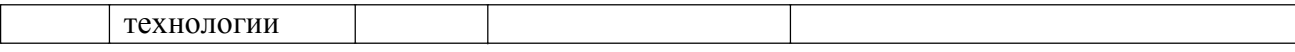

## **12. Объем дисциплины в зачетных единицах/часах в соответствии с учебным планом - 3/108.**

## **Форма промежуточной аттестации***(зачет/экзамен) зачет*

## **13. Трудоемкость по видам учебной работы**

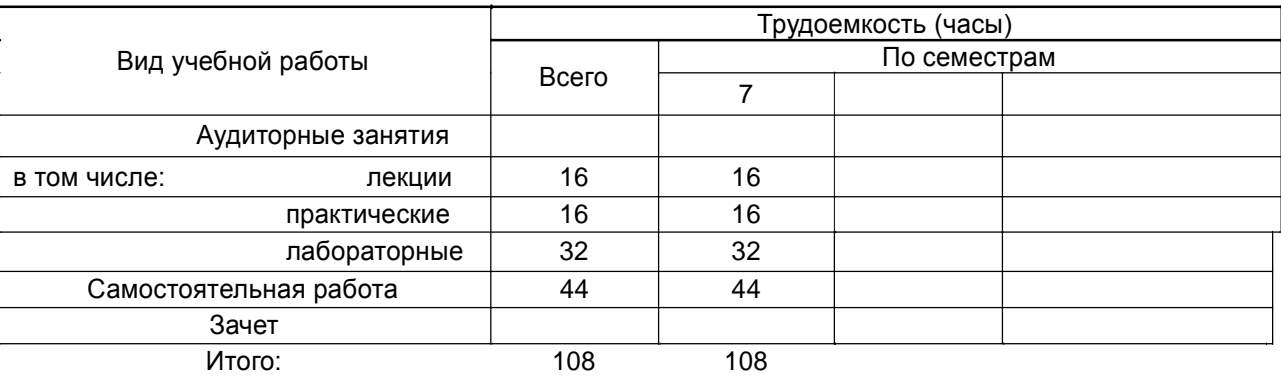

## **13.2. Разделы дисциплины и виды занятий**

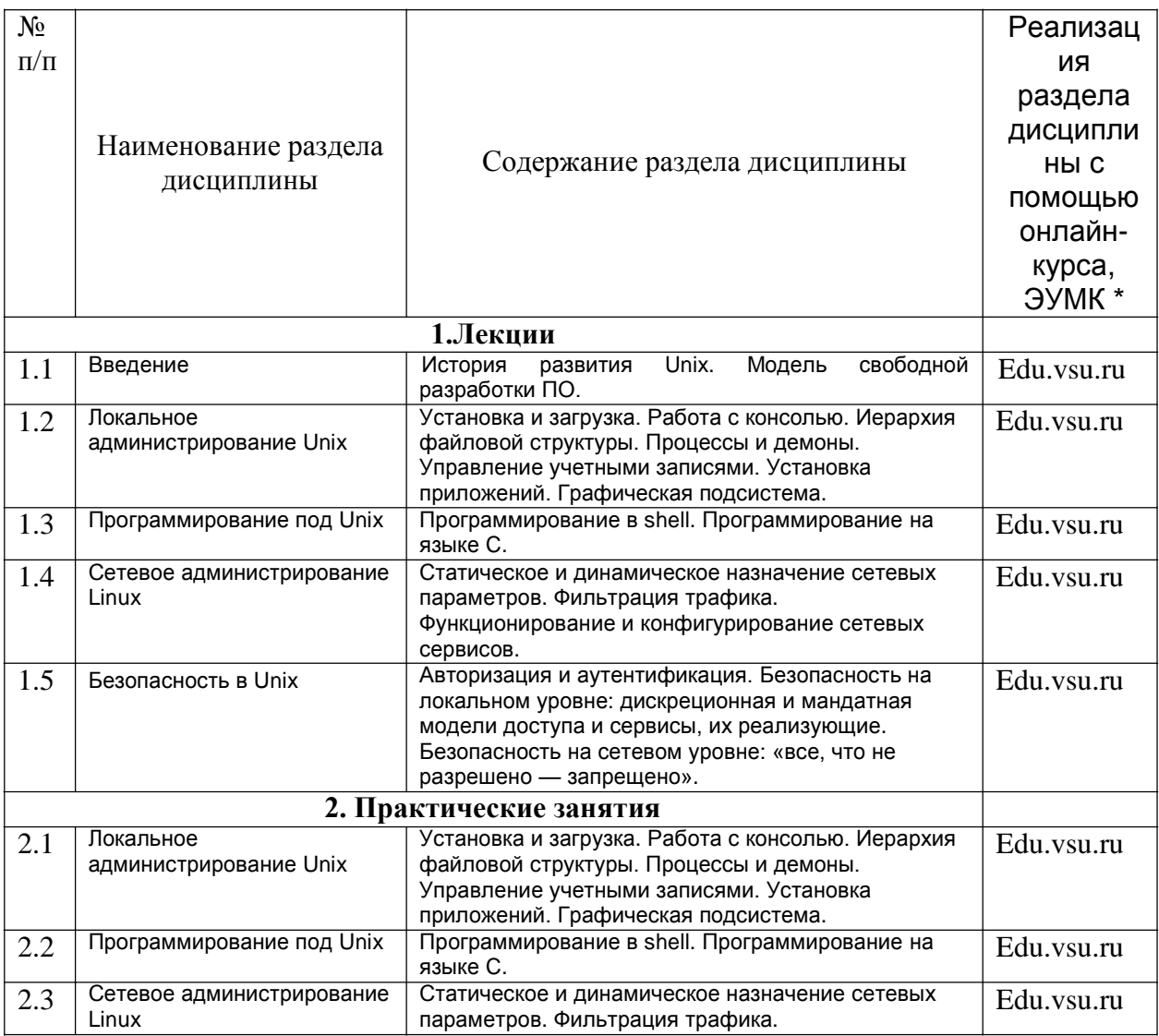

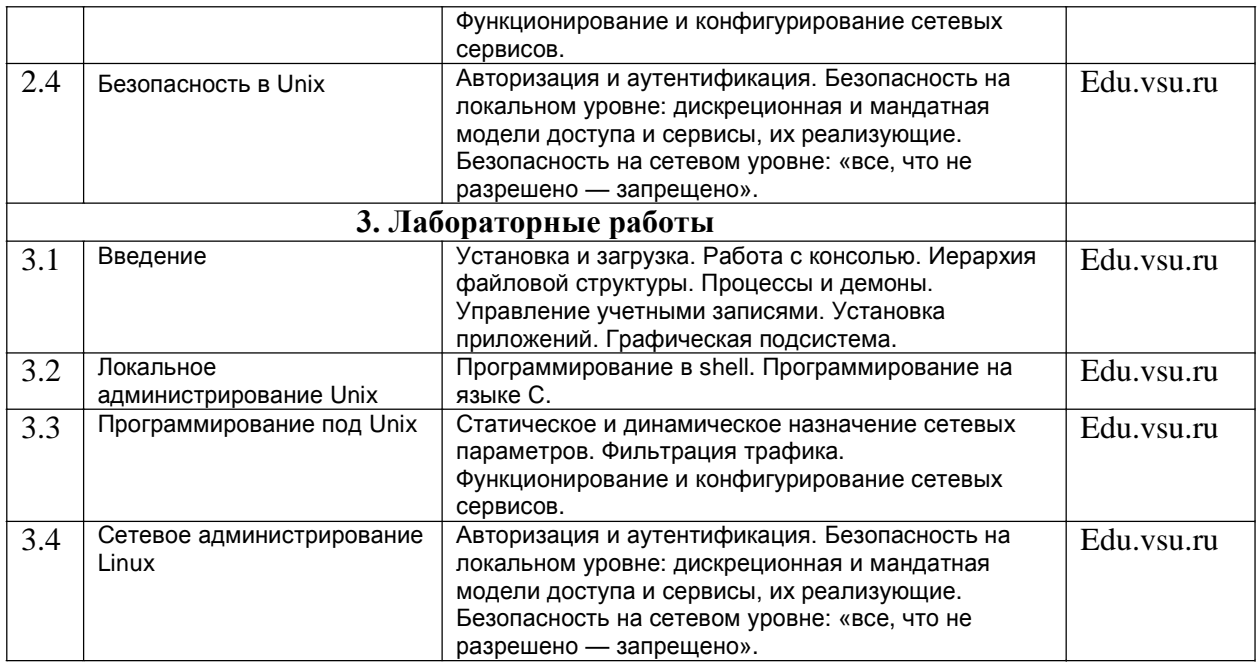

## **13.2. Разделы дисциплины и виды занятий**

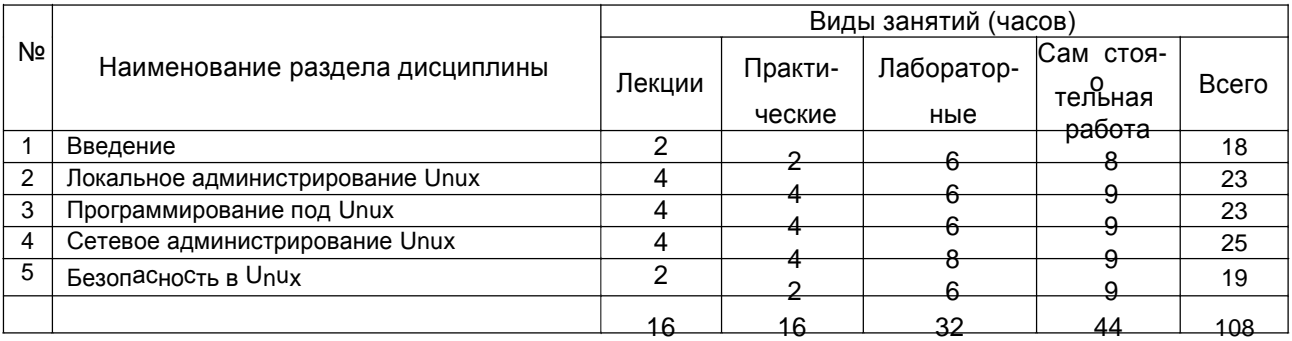

## **14. Методические указания для обучающихся по освоению дисциплины.**

Изучение теоретического материала, представленного в лекциях, основной и дополнительной рекомендуемой литературе, систематическая подготовка к практическим занятиям, итоговое повторение теоретического материала. Подготовка к контрольным работам, лабораторным работам и экзамену.

При использовании дистанционных образовательных технологий и электронного обучения выполнять все указания преподавателей по работе на LMS-платформе, своевременно подключаться к online-занятиям, соблюдать рекомендации по организации самостоятельной работы

#### **15. Перечень основной и дополнительной литературы, ресурсов интернет, необходимых для освоения дисциплины**

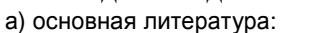

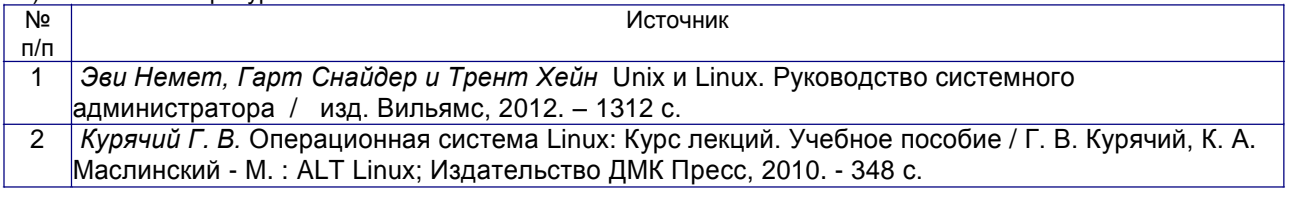

б) дополнительная литература:

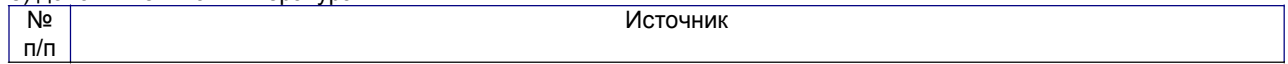

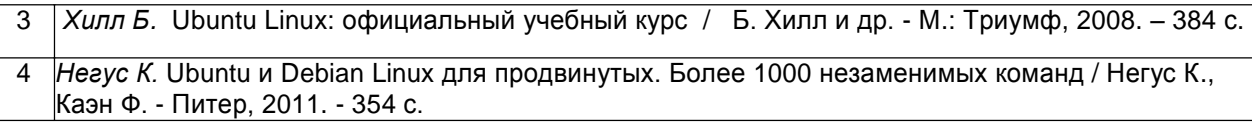

#### **в)** информационные электронно-образовательные ресурсы**:**

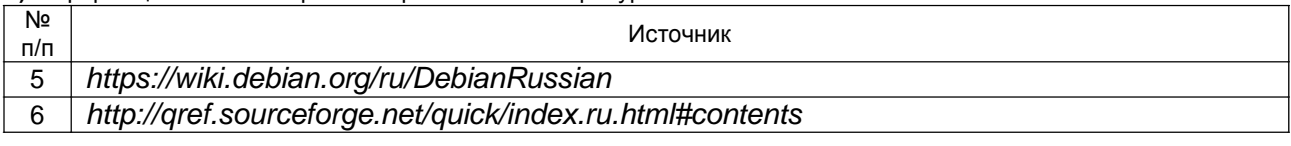

#### **16. Перечень учебно-методического обеспечения для самостоятельной работы**

В качестве формы организации самостоятельной работы используются задания для самостоятельного решения и освоение навыков работы со средой разработки NetBeans

### **17. Образовательные технологии, используемые при реализации учебной дисциплины, включая дистанционные образовательные технологии (ДОТ), электронное обучение (ЭО), смешанное обучение):**

Дисциплина реализуется с применением электронного обучения и дистанционных образовательных технологий. Для организации занятий рекомендован онлайн-курс «Java программирование», размещенный на платформе Электронного университета ВГУ (LMS moodle), а также Интернет-ресурсы, приведенные в п.15в

#### **18. Материально-техническое обеспечение дисциплины:**

Лекционная аудитория должна быть оборудована учебной мебелью, компьютером, мультимедийным оборудованием (проектор, экран, средства звуковоспроизведения), допускается переносное оборудование.

Практические занятия должны проводиться в специализированной аудитории, оснащенной учебной мебелью и персональными компьютерами с доступом в сеть Интернет (компьютерные классы, студии), мультимедийным оборудованием (мультимедийный проектор, экран, средства звуковоспроизведения), Число рабочих мест в аудитории должно быть таким, чтобы обеспечивалась индивидуальная работа студента на отдельном персональном компьютере.

Для самостоятельной работы необходимы компьютерные классы, помещения, оснащенные компьютерами с доступом к сети Интернет.

Программное обеспечение:

- ОС Windows
- LibreOffice (свободное и/или бесплатное ПО)
- Microsoft Visual Studio Community Edition (свободное и/или бесплатное ПО)
- NetBeans IDE (на сервере) (свободное и/или бесплатное ПО)
- –– GlassFish.

## **19. Оценочные средства для проведения текущей и промежуточной аттестаций**

Порядок оценки освоения обучающимися учебного материала определяется содержанием следующих разделов дисциплины:

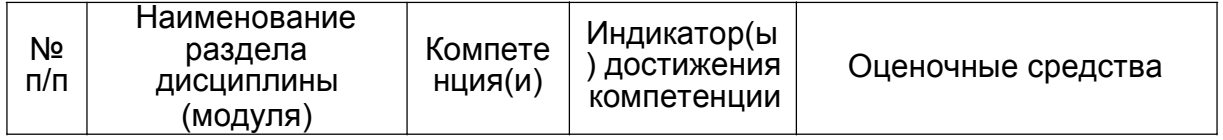

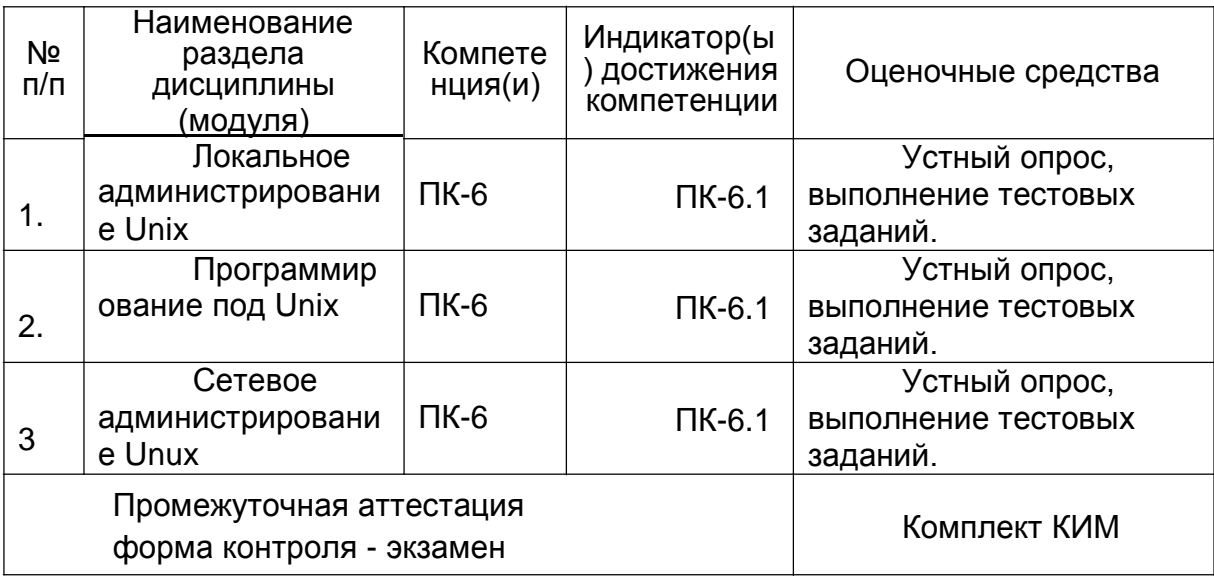

#### **20 Типовые оценочные средства и методические материалы, определяющие процедуры оценивания**

#### **20.1 Текущий контроль успеваемости Перечень практических заданий**

1. Внимательно изучите теоретический материал по использованию GNU make в среде Linux.

2. Напишите программу на C (или C++, по желанию), которая удовлетворяет следующим требованиям: o производит вычисление по одному из вариантов, указанных в задании;

o процедура, производящее вычисления, должна быть выделена в отдельный модуль. Таким образом, программа должна состоять из двух модулей.

3. Напишите скрипт для команды make, удовлетворяющий следующим требованиям:

o по команде make производится компиляция программы;

o по команде make clean производится очистка объектных файлов, откомпилированного исполняемого файла и временных файлов редактора;

o по команде make install производится копирование исполняемого файла в подкаталог bin домашнего каталога пользователя. В случае отсутствия подкаталога bin его необходимо создать. Если исполняемый файл еще не откомпилирован - его необходимо откомпилировать.

4. Предоставьте в электронном виде отчет о проделанной работе с указанием темы работы, варианта задания, алгоритма и исходного кода программы с комментариями, скрипта Makefile, ответов на контрольные вопросы.1. Вводятся m и n. Вычислить k – сумму первых n цифр числа m.

2. Вводятся m и n. Определить k – степень числа m, в записи которой впервые встречается цифра n.

3. Вводятся m и n. Определить k – максимальное количество 0 в двоичной записи этих чисел.

4. Вводятся m и n. Определить k – разность их НОК и НОД.

#### **20.2 Промежуточная аттестация**

Промежуточная аттестация по дисциплине осуществляется с помощью следующих оценочных средств:

#### **Перечень вопросов к зачету:**

- 1. Основные компоненты операционной системы
- 2. Задачи операционной системы
- 3. Монолитная и многоуровневая архитектура ОС

4. Архитектура ОС на основе микроядра. Сетевые и распределенные операционные системы

5. Аппаратные компоненты: материнские платы

6. Аппаратные компоненты: процессоры

7. Аппаратные компоненты: системный таймер, иерархия памяти

8. Аппаратные компоненты: основная память, прямой доступ к памяти

9. Аппаратные компоненты: шины, периферийные устройства.

10. Поддержка функций операционных систем аппаратными средствами: пользовательский режим ОС, режим ядра

11. Поддержка функций операционных систем аппаратными средствами: защита памяти, управление памятью

12. Поддержка функций операционных систем аппаратными средствами: прерывания и исключения (основные понятия)

13. Поддержка функций операционных систем аппаратными средствами: таймеры и часы. Начальная загрузка ОС. Технология Plug-and-Play

14. Поддержка функций операционных систем аппаратными средствами: кеширование и буферизация

15. Определение процесса. Состояния процессов: жизненный цикл процесса

16. Управление процессом. Переход процесса из состояния в состояние

17. Блоки управления процессом и дескрипторы процессов

18. Операции над процессами

19. Приостановка и возобновление работы процесса

20. Переключение контекста

21. Прерывания. Обработка прерываний

22. Классы прерываний

23. Взаимодействие процессов: сигналы

24. Взаимодействие процессов: передача сообщений

25. Определение потока. Мотивы использования потоков

26. Состояния потока: жизненный цикл потока

27. Операции над потоками

28. Модели потока: потоки уровня пользователя

29. Модели потока: потоки уровня ядра

30. Модели потока: совместное использование потоков разных уровней

31. Доставка сигналов потоков

32. Завершение работы потоков

33. Файловые системы: иерархия данных

34. Файлы. Определение. Операции над файлами.

35. Файловые системы: основные понятия.

36. Файловые системы: директории. Примеры

37. Файловые системы: одноуровневые и иерархически структурированные файловые системы

38. Файловые системы: относительные и абсолютные пути

39. Файловые системы: ссылки. Метаданные

40. Файловые системы: дескрипторы файлов. Монтирование

41. Размещение файлов: непрерывное размещение файлов

42. Размещение файлов: размещение файлов в виде связных списков

43. Размещение файлов: табличное фрагментированное размещение

44. Размещение файлов: индексированное фрагментированное размещение

45. Файловые системы: управление свободным пространством

46. Контроль доступа к файлам. Матрица контроля доступа

47. Контроль доступа к файлам. Контроль доступа по классам пользователей

48. Защита целостности данных: резервное копирование и восстановление

49. Защита целостности данных: журнальные файловые системы

50. Оперативная память: стратегии управления памятью

51. Оперативная память: выделение непрерывных блоков памяти в однопользовательских системах

52. Оперативная память: оверлеи

53. Оперативная память: мультипрограммные системы с фиксированным распределением памяти

54. Оперативная память: мультипрограммные системы с изменяемым распределением памяти

- 55. Оперативная память: мультипрограммные системы с подкачкой
- 56. Оперативная память: стратегии размещения в памяти
- 57. Организация виртуальной памяти. Основные понятия

# **ЛИСТ СОГЛАСОВАНИЙ**

# **РАБОЧАЯ ПРОГРАММА УЧЕБНОЙ ДИСЦИПЛИНЫ**

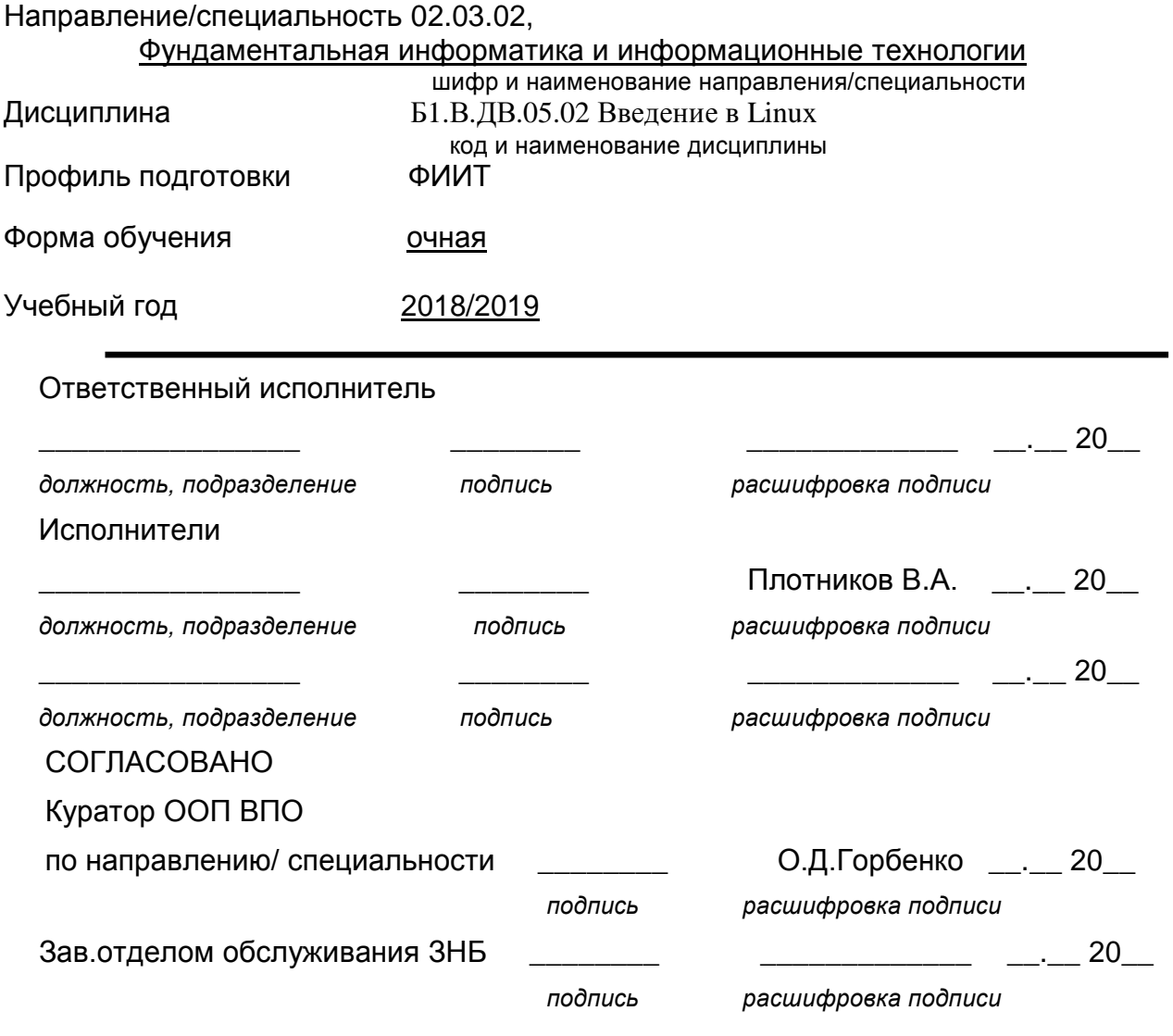

# РЕКОМЕНДОВАНА

НМС факультета ПММ, протокол №10 от 18.06.2018